Årsredovisning för

# **Brf Söderängarna 2 i Örebro**

## 769630-0925

## Räkenskapsåret **2021-01-01 - 2021-12-31**

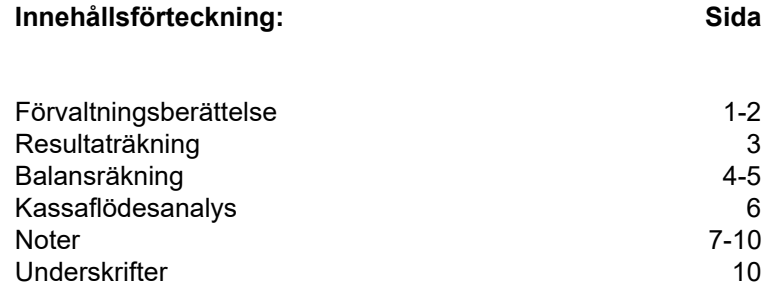

## **Förvaltningsberättelse**

Styrelsen för Brf Söderängarna 2 i Örebro, 769630-0925, får härmed avge årsredovisning för verksamhetsåret 2021. Alla belopp redovisas i kronor om inget annat anges.

#### **Verksamheten**

#### *Allmänt om verksamheten*

#### **Bostadsrättsföreningen**

Bostadsrättsföreningen registrerades 2015-05-21 och har till ändamål att främja medlemmarnas ekonomiska intressen genom att i föreningens hus upplåta bostadslägenheter under nyttjanderätt och utan tidsbegränsning. Föreningens aktuella stadgar registrerades 2018-05-29.

Föreningen har sitt säte i Örebro län, Örebro kommun.

#### **Fastigheten**

Bostadsrättsföreningen har 32 bostadslägenheter i Örebro med en total BOA på 2121 m<sup>2</sup>. Köpekontraktet för fastigheten Örebro Kamomillen 11 tecknades 2017-12-12. Totalentreprenadkontrakt tecknades med Peab Bostad AB 2019-04-25. Föreningen och styrelsen har tecknat ansvarsförsäkring hos Folksam Ömsesidig Sakförsäkring fram till 2022-08-01.

#### **Styrelse, firmateckning och revisorer**

Styrelsen har haft följande sammansättning under perioden 2021-01-01 - 2021-12-31:

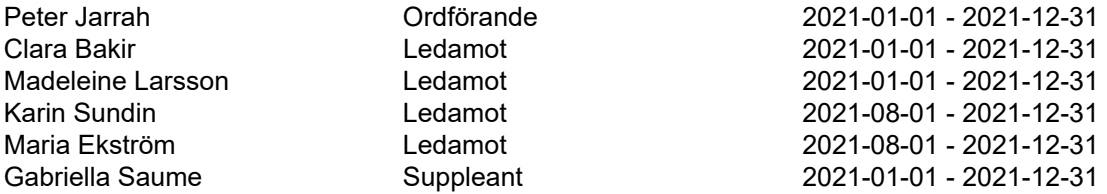

Bostadsrättsföreningen tecknas av styrelsen, två ledamöter alternativt en ledamot i förening med en suppleant.

Styrelsen har under 2021 haft 5 protokollförda styrelsemöten. Ordinarie föreningsstämma avseende föregående räkenskapsår hölls 2021-05-14.

Under räkenskapsåret 2020 har Ernst & Young AB varit revisionsbolag.

## **Bostadsrättsföreningens förvaltning**

Den ekonomiska förvaltningen har skötts av Peab Support AB.

#### **Medlemsinformation**

Antal lägenheter: 32 Överlåtelser under året: 5

Antal medlemmar vid räkenskapsårets början: 50 Tillkommande medlemmar: 6 Avgående medlemmar: 8 Antal medlemmar vid räkenskapsårets slut: 48

#### **Väsentliga händelser under räkenskapsåret**

Inga väsentliga händelser har skett under året.

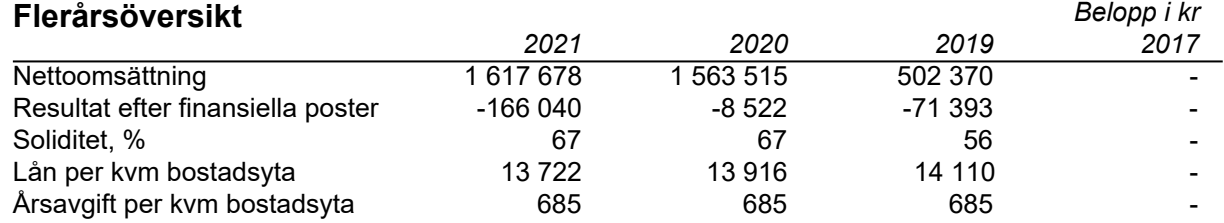

## **Förändringar i eget kapital**

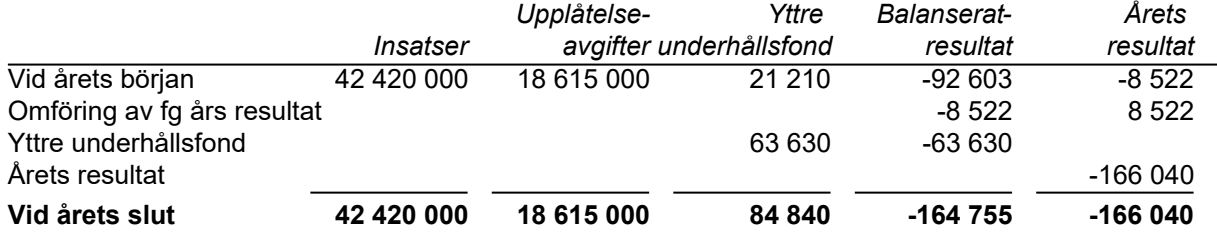

## **Resultatdisposition**

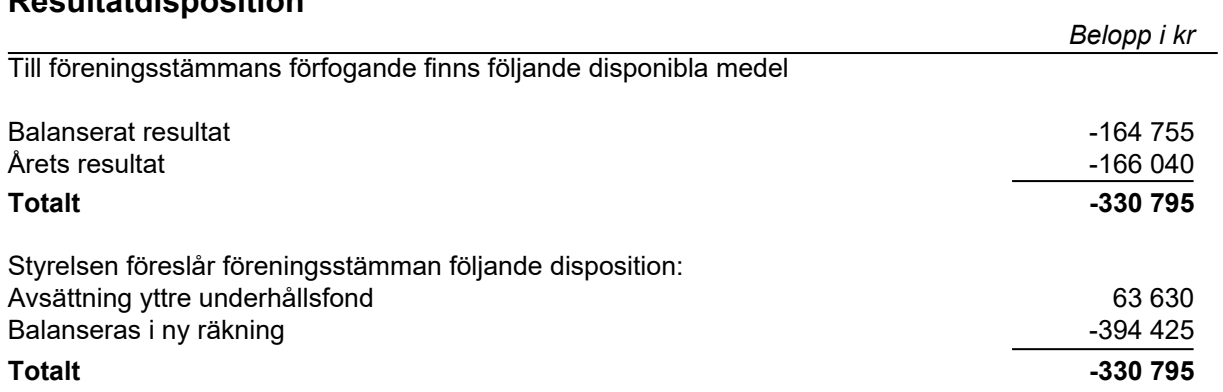

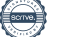

## **Resultaträkning**

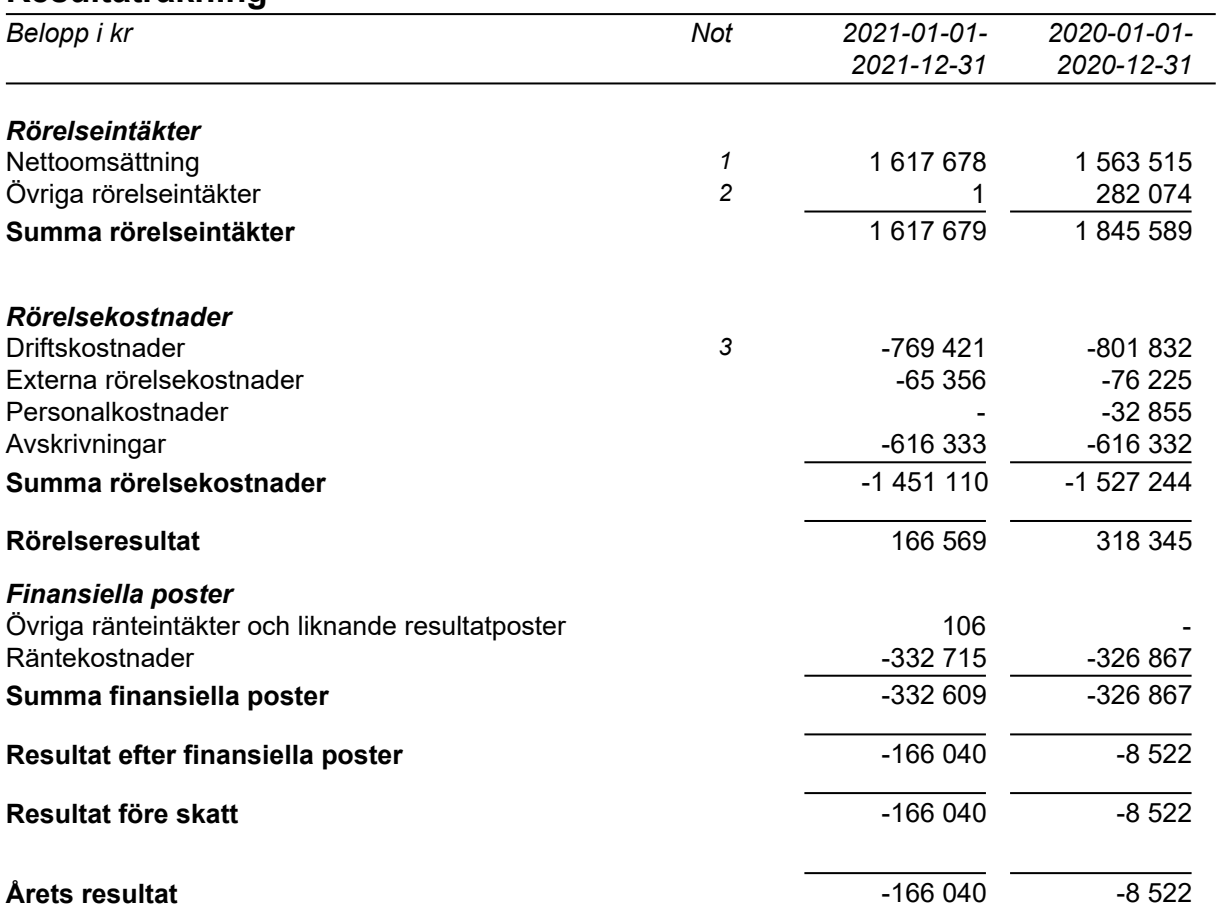

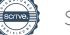

## **Balansräkning**

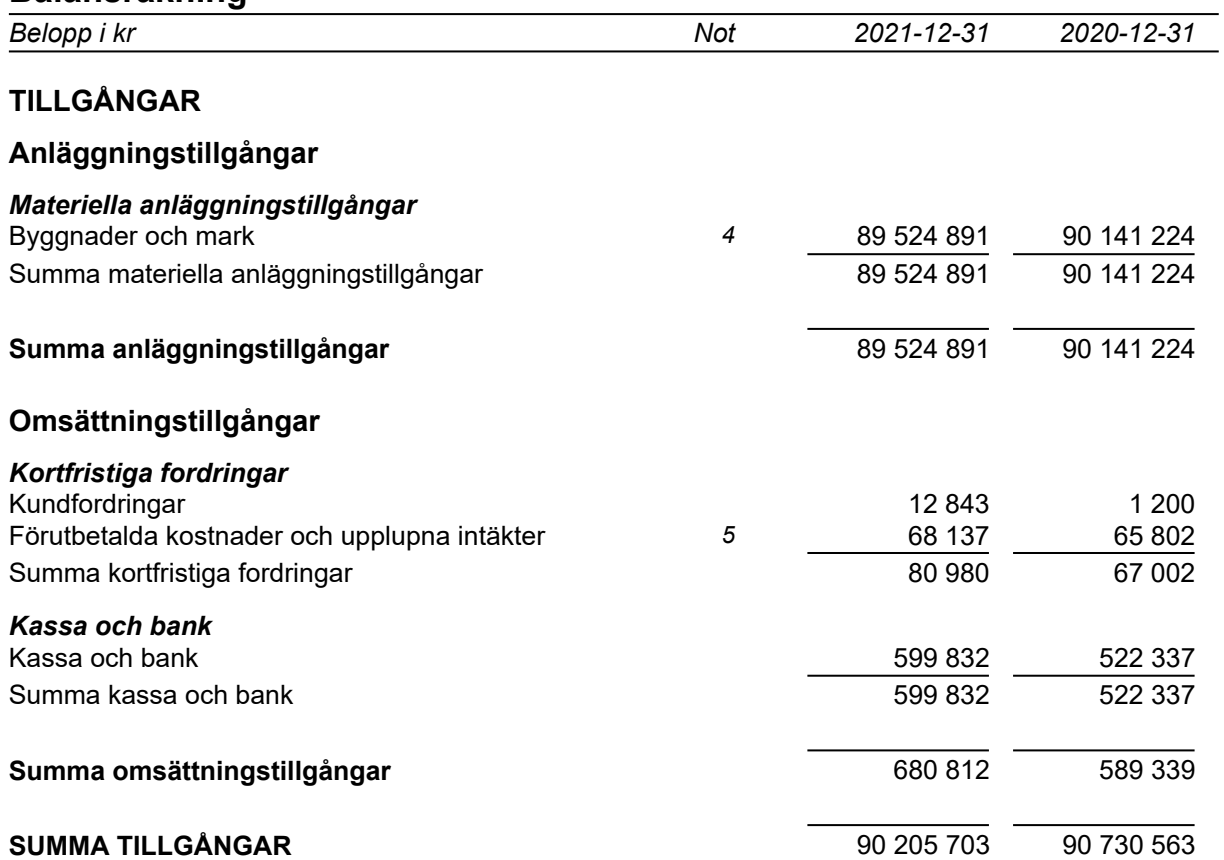

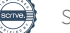

## **Balansräkning**

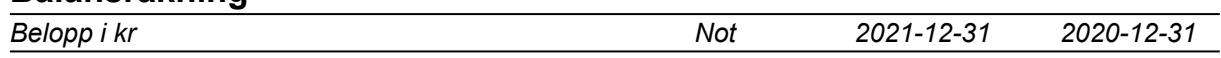

#### **EGET KAPITAL OCH SKULDER**

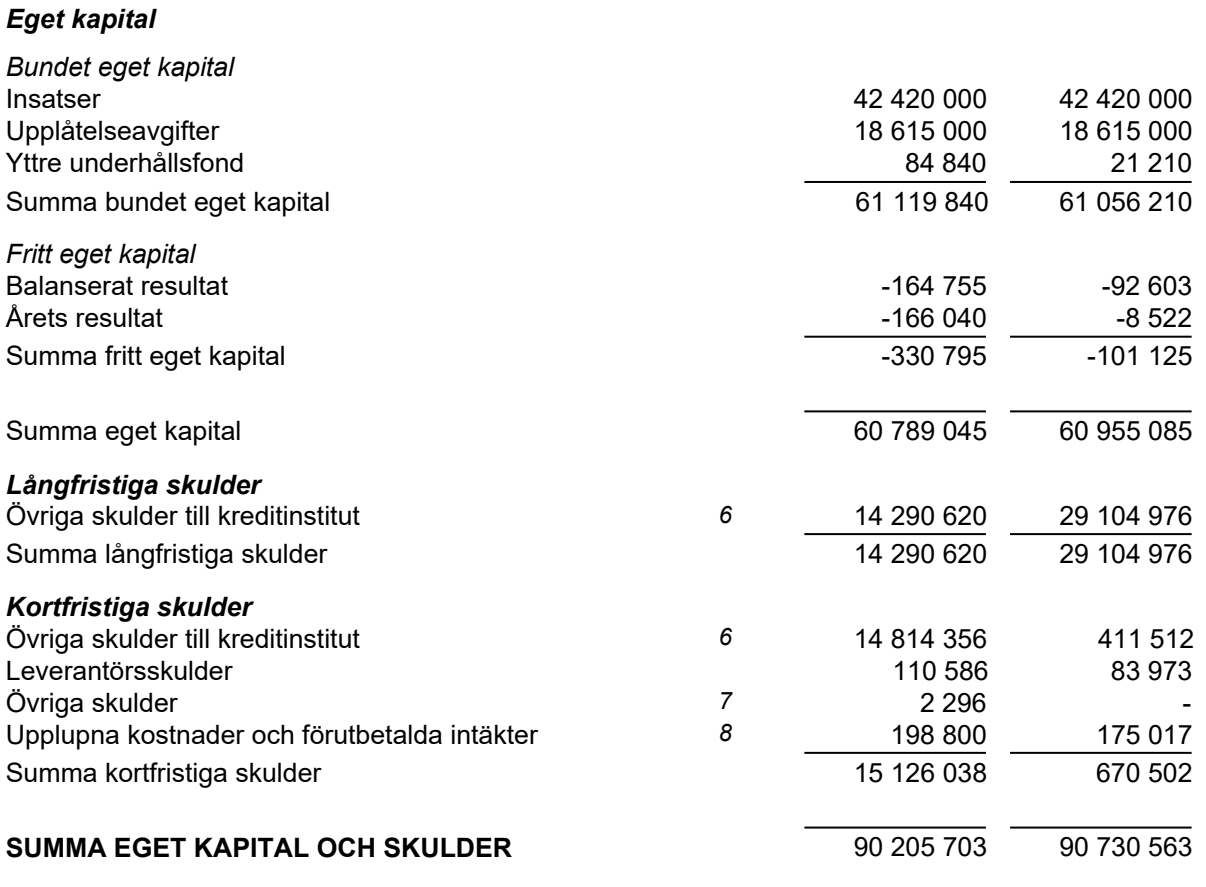

## **Kassaflödesanalys**

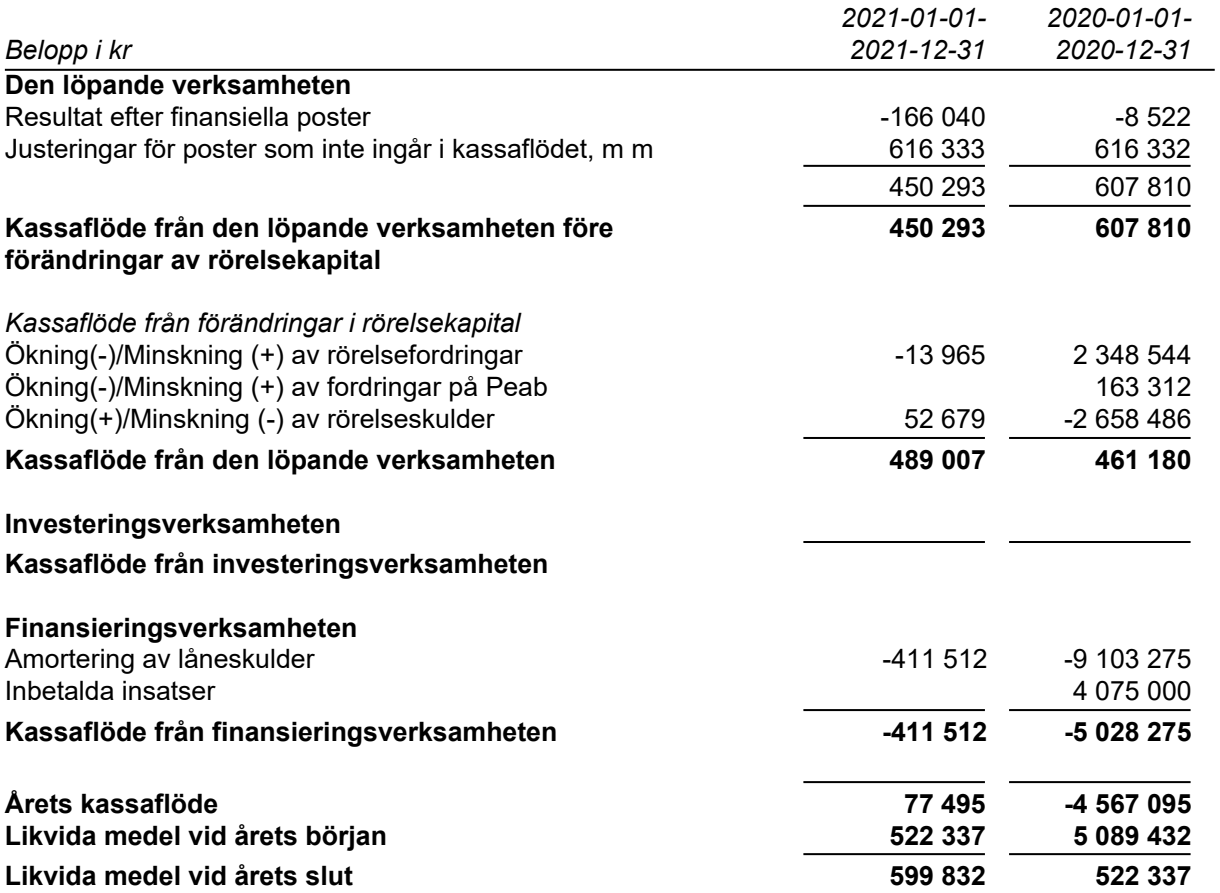

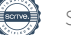

### **Noter**

### **Redovisningsprinciper**

#### **Allmänna redovisningsprinciper**

Årsredovisningen är upprättad i enlighet med årsredovisningslagen och BFNAR 2016:10, Årsredovisning i mindre ekonomiska föreningar (K2).

#### **Nyckeltalsdefinitioner**

Soliditet, justerat eget kapital i förhållande till balansomslutningen.

#### **Fordringar, skulder och avsättningar**

Fordringar har värderats till det lägsta av anskaffningsvärde och det belopp varmed de beräknas bli reglerade. Övriga tillgångar, skulder samt avsättningar har värderats till anskaffningsvärden om annat ej anges.

#### **Yttre underhållsfond**

Överföring till fond för yttre underhåll görs enligt föreningens stadgar om minst 30kr/kvm boa. Denna överföring görs mellan fritt och bundet eget kapital, efter att beslut fattats av stämman, och tas ej som kostnad i resultaträkningen.

#### **Avskrivningsprinciper för anläggningstillgångar**

Anläggningstillgångar värderas till anskaffningsvärdet med avdrag för ackumulerade avskrivningar. Avskrivningar görs enligt plan över tillgångarnas förväntade nyttjandeperiod enligt nedanstående.

Följande avskrivningstider tillämpas:

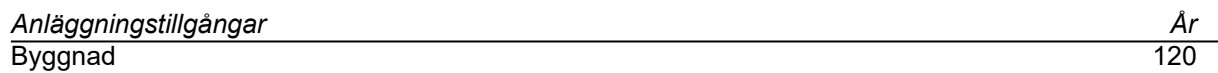

#### **Intäkter**

Intäkter redovisas till det verkliga värdet av vad som erhållits eller kommer att erhållas. Årsavgifter och hyror aviseras i förskott men redovisas så att endast den del som belöper på räkenskapsåret redovisas som intäkt.

#### **Inkomstskatt**

Bostadsrättsföreningar betalar inte skatt för inkomster från fastigheten ej heller för ränteinkomster till den del de tillhör fastigheten. Endast inkomster som inte hör till fastigheten skall tas upp till beskattning.

#### **Övrigt**

Övriga tillgångar och skulder har värderats till anskaffningsvärdet om ej annat anges i not nedan. Fordringar har efter individuell värdering upptagits till det belopp varmed de beräknas inflyta.

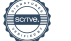

## **Not 1 Nettoomsättning**

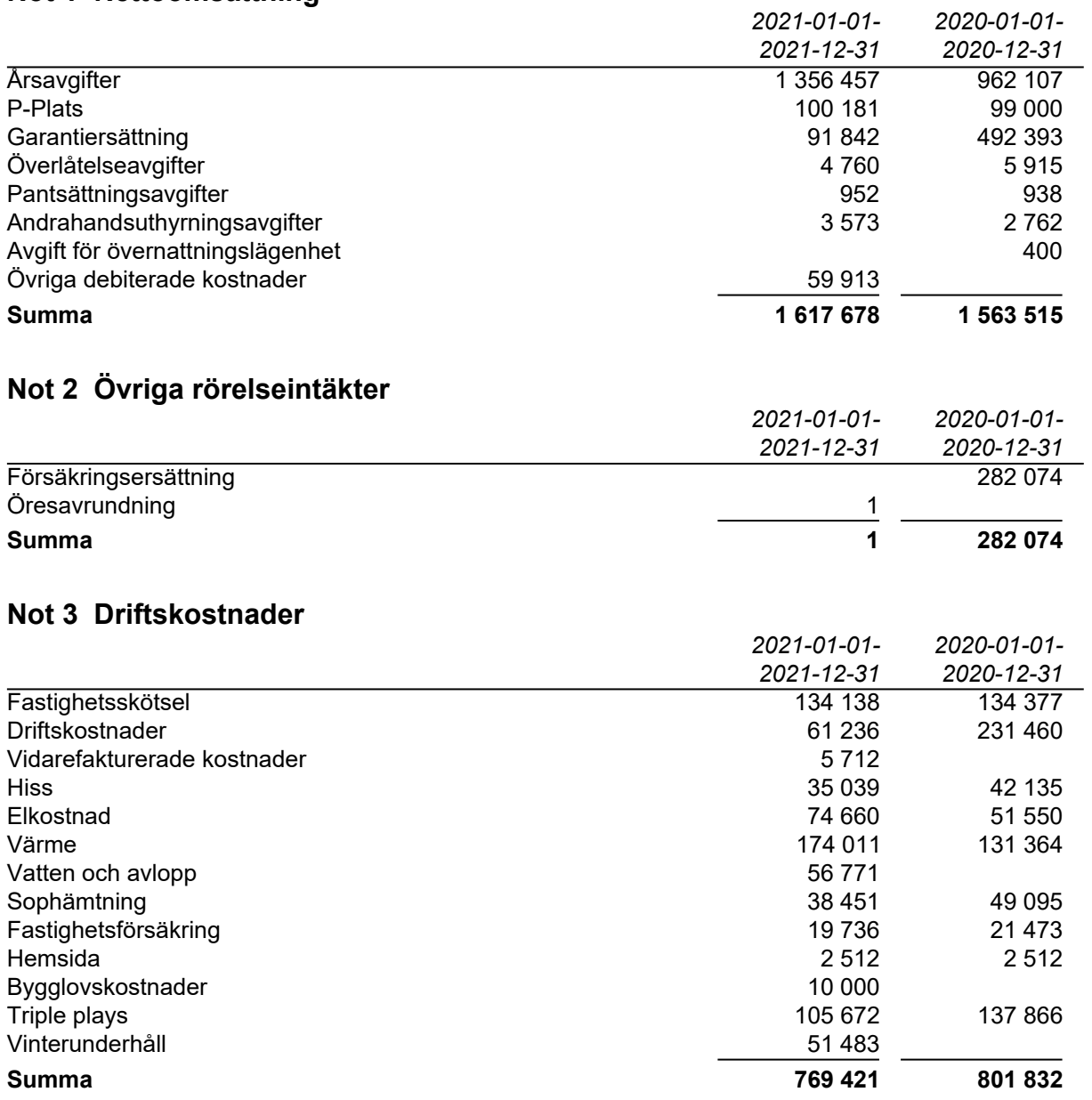

## **Not 4 Byggnader och mark**

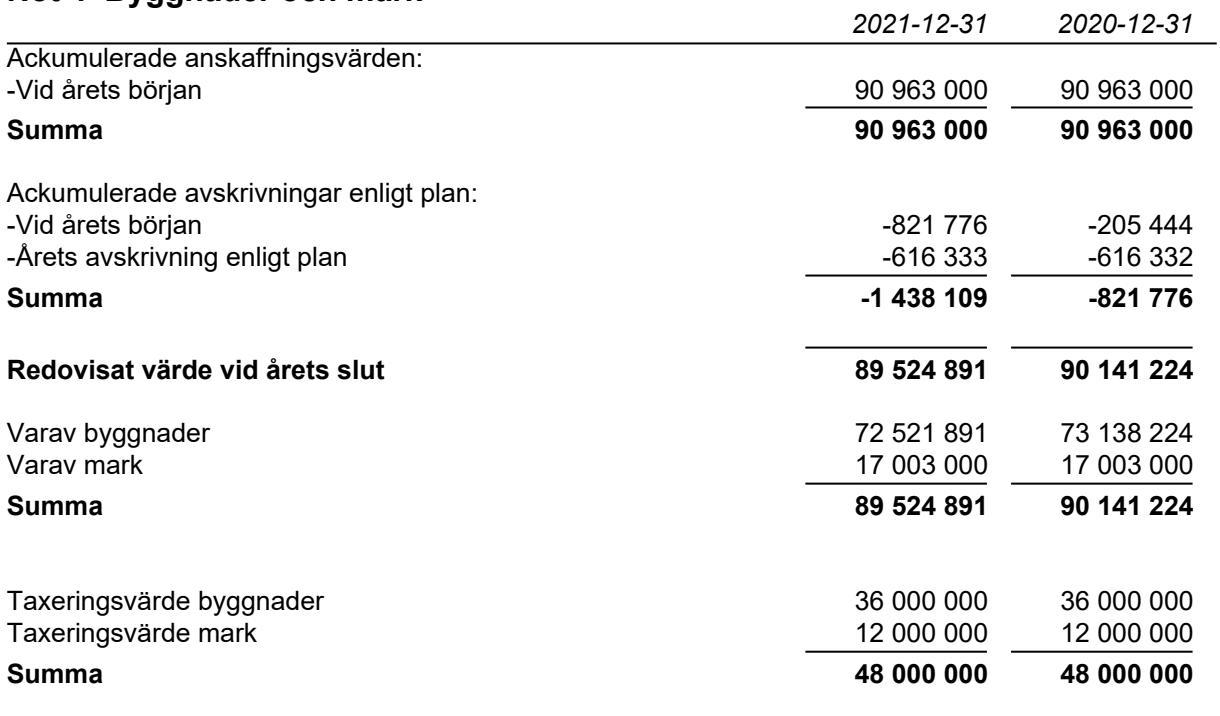

## **Not 5 Förutbetalda kostnader och upplupna intäkter**

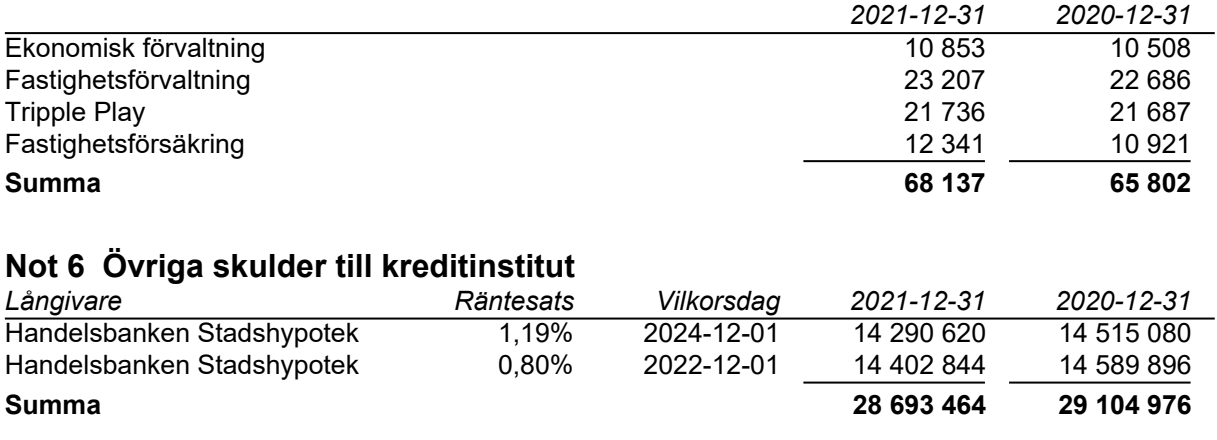

Under 2021 kommer amortering ske med 411 512kr.

## **Not 7 Övriga skulder**

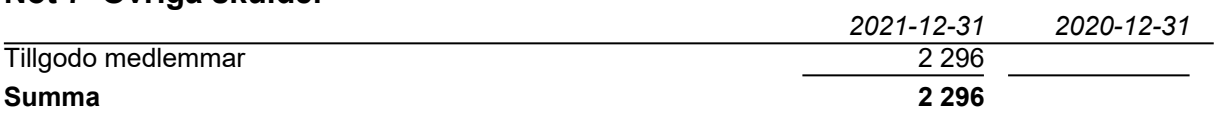

### **Not 8 Upplupna kostnader och förutbetalda intäkter**

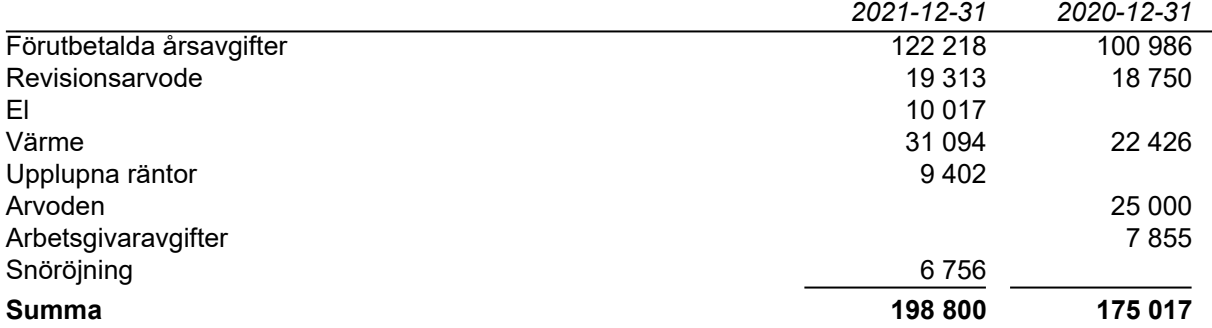

#### **Not 9 Ställda säkerheter och eventualförpliktelser**

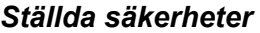

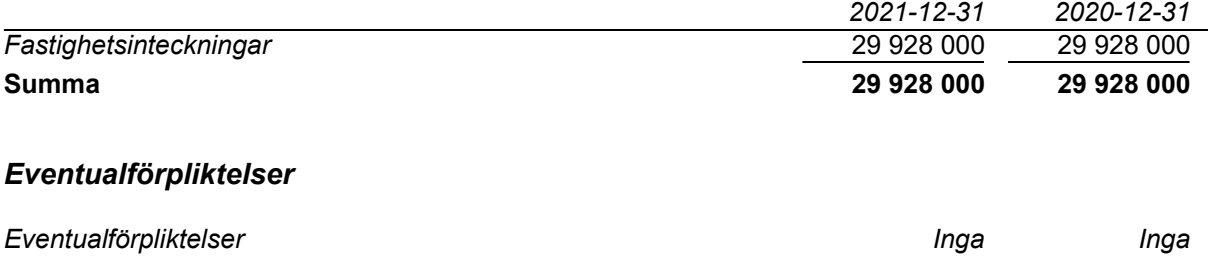

## **Underskrifter**

Styrelsens undertecknande av årsredovisningen har skett den dag som framgår av vår elektroniska underskrift.

\_\_\_\_\_\_\_\_\_\_\_\_\_\_\_\_\_\_\_\_\_\_\_\_\_\_\_\_\_\_\_\_ \_\_\_\_\_\_\_\_\_\_\_\_\_\_\_\_\_\_\_\_\_\_\_\_\_\_\_\_\_\_\_\_

Peter Jarrah Clara Bakir<br>
Styrelseordförande Styrelseordförande Styrelseordförande Styrelseordförande Clara Bakir Styrelseordförande

Madeleine Larsson Maria Ekström Styrelseledamot Styrelseledamot

Karin Sundin Styrelseledamot

Vår revisionsberättelse har lämnats den dag som framgår av vår elektroniska underskrift. Ernst & Young AB

Christian Borg Auktoriserad revisor

## Verifikat

Transaktion 09222115557467537101

## Dokument

### BRF Söderängarna 2 ÅR 2021

Huvuddokument 11 sidor Startades 2022-04-20 14:51:28 CEST (+0200) av Peab (P) Färdigställt 2022-05-02 13:15:59 CEST (+0200)

## Initierare

Peab (P) Peab Utveckling AB Org. nr 559283-3726 esignering@peab.se

## Signerande parter

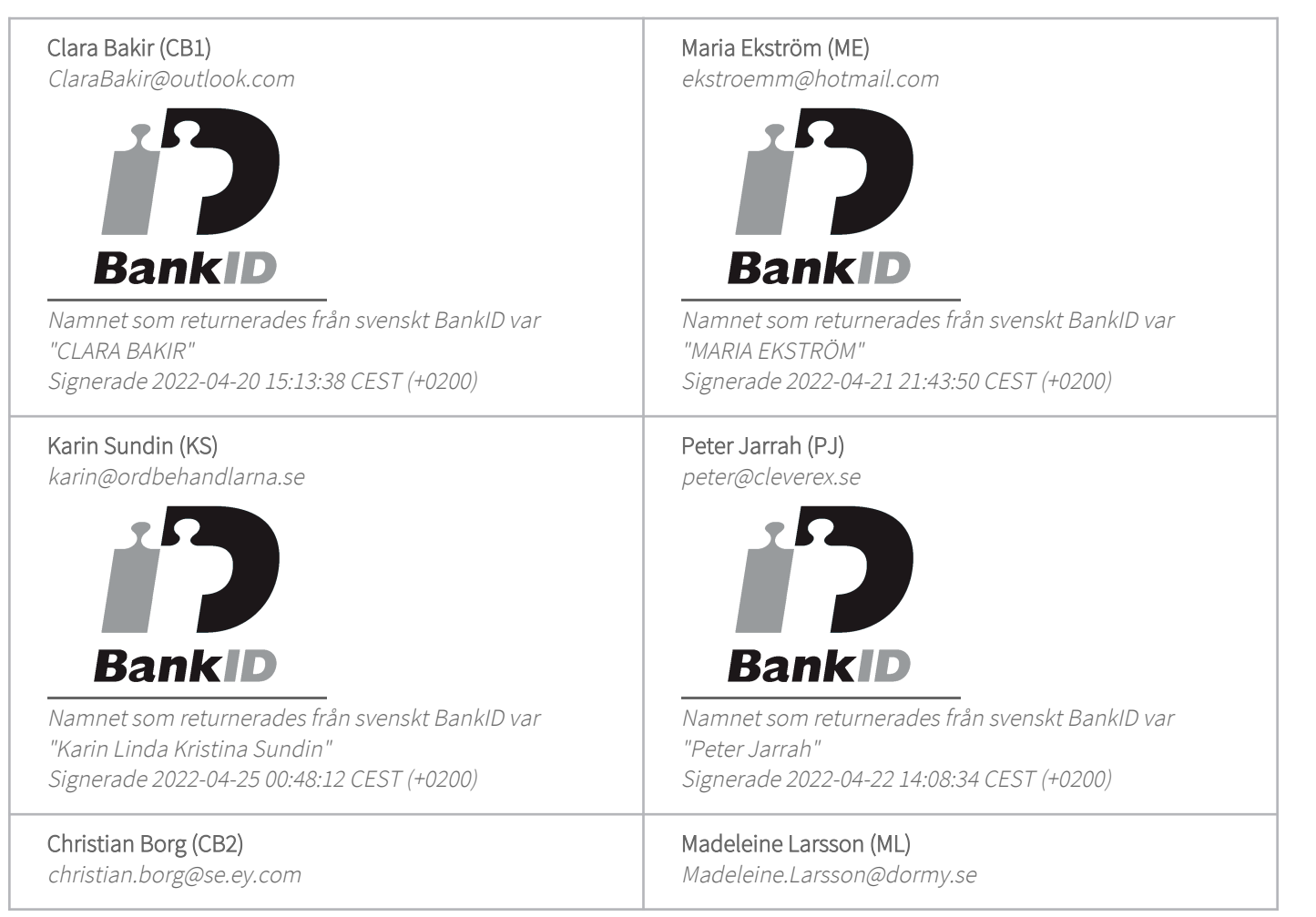

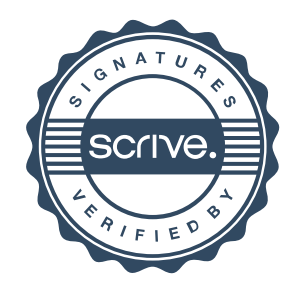

## Verifikat

Transaktion 09222115557467537101

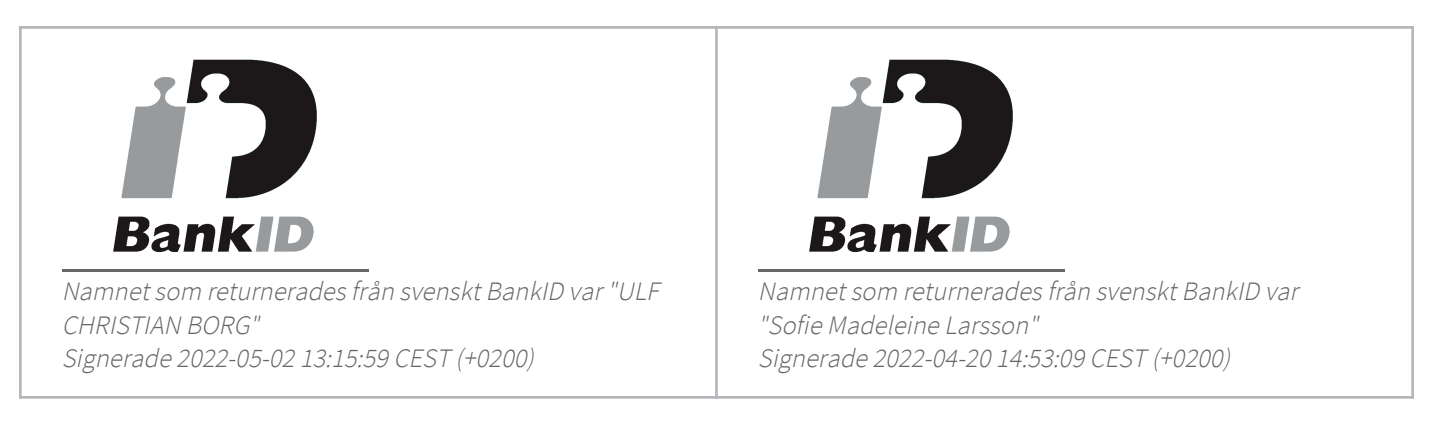

Detta verifikat är utfärdat av Scrive. Information i kursiv stil är säkert verifierad av Scrive. Se de dolda bilagorna för mer information/bevis om detta dokument. Använd en PDF-läsare som t ex Adobe Reader som kan visa dolda bilagor för att se bilagorna. Observera att om dokumentet skrivs ut kan inte integriteten i papperskopian bevisas enligt nedan och att en vanlig papperutskrift saknar innehållet i de dolda bilagorna. Den digitala signaturen (elektroniska förseglingen) säkerställer att integriteten av detta dokument, inklusive de dolda bilagorna, kan bevisas matematiskt och oberoende av Scrive. För er bekvämlighet tillhandahåller Scrive även en tjänst för att kontrollera dokumentets integritet automatiskt på: https://scrive.com/verify

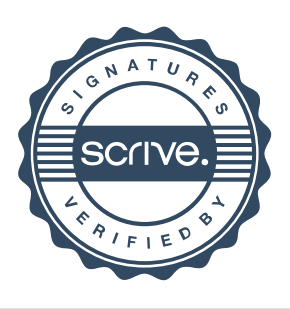